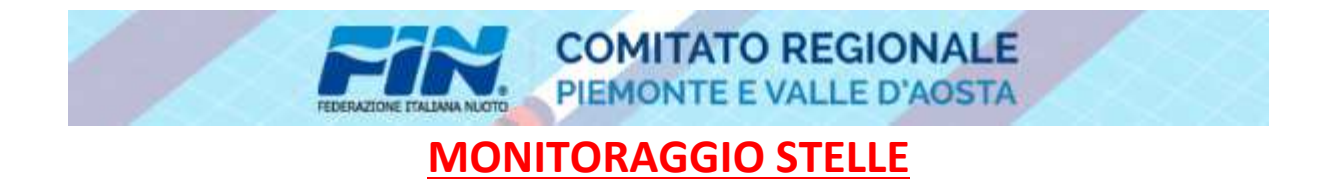

**STELLA** 

**1:https://docs.google.com/spreadsheets/d/1duEUQu3uoyoDCkzg30C\_ljb5INv866h8JGscAWRWbYE/edit?usp=sharing**

**STELLA 2: https://docs.google.com/spreadsheets/d/1VBQV7063zYWBE https://docs.google.com/spreadsheets/d/1VBQV7063zYWBE-lvmb6mcPq5jlRTppyfEeEIiQgRuNc/edit?usp=sharing**

**STELLA 3: https://docs.google.com/spreadsheets/d/1w4ptyAwnt8225Wsw4gwBM35\_uIJT9I\_DNHCAyjU6Sew/edit?usp=sharing**

**STELLA 4: https://docs.google.com/spreadsheets/d/1JjxoRPzopnDxZwMxljwfMy13UHsfrXAR6Y2Eh7diPb4/edit?usp=sharing**

**STELLA 5: https://docs.google.com/spreadsheets/d/1mGC9SUeC94gh3n12ZHHqZcOKbcXzmNjWXK3Pi9fcqbc/edit?usp=sharing**

**STELLA 6: https://docs.google.com/spreadsheets/d/1\_xvj3BWr7pHkPLd https://docs.google.com/spreadsheets/d/1\_xvj3BWr7pHkPLd-HDTFMpcPEmh\_4DxY-S4NciQCuuI/edit?usp=sharing** ps://docs.google.com/spreadsheets/d/1v8QV7063zYWBE-lvmb6mcPq5jlRTppyfEeEiiQgRuNc/edit?usp=sharing<br>ps://docs.google.com/spreadsheets/d/1w4ptyAwnt8225Wsw4gw8M35\_uUT91\_DNHCAyjU6Sew/edit?usp=sharing<br>strights.google.com/spreads

**STELLA 7: https://docs.google.com/spreadsheets/d/14FhmckcuVfMb8H6dUcaPepYYvf1ItBm5Y6BhKgUwSOc/edit?usp=sharing**